# Projet CLANU 2021-2022: Optimisation ADAM des MLP

O. Bernard, E. Bretin, T. Grenier, J-F. Mogniotte, L-V. Phung, C. Reichert

28 mars 2022

#### Résumé

Voici l'énoncé du projet CLANU partie informatique. Ce projet a pour objectif principal de vous faire concevoir un logiciel en langage  $C++$  illustrant une méthode mathématique spécifique : l'optimisation ADAM pour l'apprentissage automatique par réseaux de neurones de type Perceptron Multi Couches (MLP). La partie informatique se focalise sur le développement  $C/C++d'$ un MLP de classification en 9 classes d'images IRM.

Pour le module IF2, les compétences visées par ce projet CLANU sont :

- le développement et la mise en œuvre d'algorithmes d'optimisation en  $C/C++$
- $-$  la production de code efficace en mémoire et en temps
- le respect de l'hygiène de codage
- $-$  l'analyse de résultats
- $-$  l'agrégation et la pérennisation des acquis (IF1, IF2 et préalables)
- $-$  l'autonomie en programmation et compréhension de code avancé

Concernant le déroulement et l'évaluation du projet CLANU pour IF2, voici les éléments importants :

- Le projet peut être conduit seul, en binôme ou en groupe,
- La seule évaluation de projet sera individuelle et portera sur les compétences visées par le projet. Elle sera réalisée sur moodle et un test 'blanc' sera fait au préalable.
- Les développements doivent être faits avec  $\alpha$  qmake/QtCreator. En cas d'incapacité à faire fonctionner ces outils sur son système personnel, les étudiants peuvent utiliser les ordinateurs de GE en physique ou via le VPN, ou encore par connexion au bureau à distante ou le bureau virtuel.
- Pour des raisons de performances et de stabilité de l'environnement de développement, linux est conseillé.

# 1 Présentation

Dans ce projet, vous allez travailler sur le problème de classification d'images IRM à l'aide d'un réseau de type MLP.

### 1.1 La base de données

La base de données IRM2D contient plus de 30000 images en niveau de gris, de taille  $64 \times 64$  et au format png. Il s'agit des mêmes données que pour la partie MA du projet. Ces images sont des coupes 2D extraites de volumes 3D. Dans ce projet, il s'agit d'identifier d'une part la séquence IRM parmi : l'imagerie pondérée en T1, pondérée en T2 ou en densité de proton (PD); puis d'autre part, le plan de coupe anatomique parmi le plan axial (ou transverse), coronal (ou frontal) et sagittal. Un exemple est donné sur la figure [1.](#page-1-0) Les images sont classées en 9 classes numérotées de 0 à 8.

### 1.2 Le réseau de neurones

Le réseau de neurones utilisé est un MLP (*Multi layer Perceptron*).

Ce réseau a  $L + 1$  couches où la couche 0 est la couche d'entrée (valeur de l'entrée) et la couche L est la couche de sortie. Compte tenu des données d'entrée, la couche d'entrée aura  $n_0 = 4096$  neurones. Concernant la couche de sortie, elle aura  $n<sub>L</sub> = 9$  neurones. En effet la classification, ici en 9 classes, nécessite l'utilisation du même nombre de neurones en sortie que de classe.

D'un point de vue informatique,

- $n_0$  sera nInputUnit
- $n<sub>L</sub>$  sera nOutputUnit
- $n_i$  pour  $j = 1...L 1$  sera représenté par un tableau nHiddenUnit

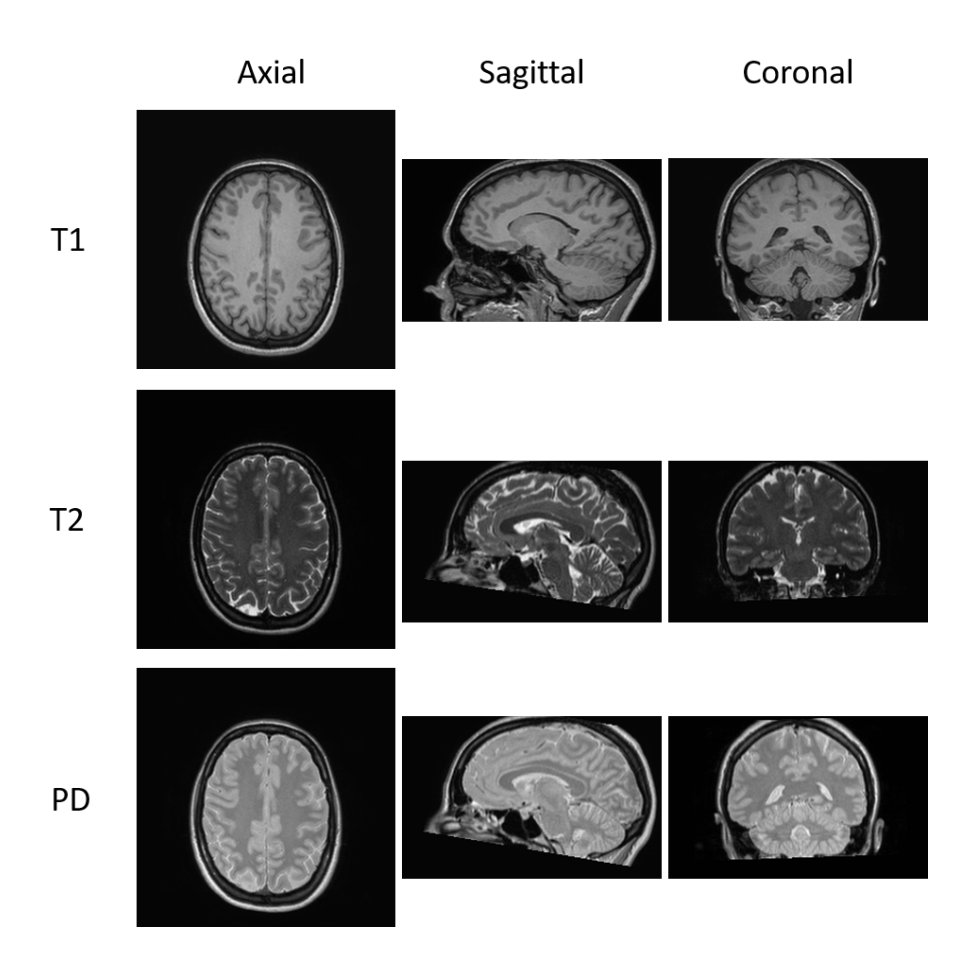

<span id="page-1-0"></span>FIGURE  $1$  – Illustration des 9 classes du problème.

— Le nombre de couches cachées  $L - 1$  est nHiddenLayer (entre la couche d'entrée et de sortie)

Chaque neurone est constitué de ses poids  $W_j$  et d'un biais b. On notera  $W_{ij}$  les poids et  $b_i$  les biais des différents neurones d'une couche donnée.

Pour créer un réseau de neurones, il faut créer une variable (ou objet) de type MLP\_Network\_SGD puis allouer le réseau en fonction de son architecture.

1 MLP\_Network\_SGD mlp('L');

<sup>2</sup> mlp.Allocate(nInputUnit,nHiddenUnit,nOutputUnit, nTrainingSet);

Le 'L' permet de désigner la fonction d'activation des couches cachées ('L' pour Leaky ReLU). La fonction d'activation de la couche de sortie est softmax (les 9 valeurs de sortie seront dans [0; 1]).

### 1.3 La fonction de coût

Pour cette classification, nous avons opté pour l'entropie croisée entre la valeur à prédire  $y$  et la prédiction  $\hat{y}$  pour une entrée  $x$ :

$$
L(x, y; W, b) = -\sum_{i=1}^{i=n_L} y \cdot log(h_{W, b}(x)) = -\sum_{i=1}^{i=n_L} y \cdot log(\hat{y})
$$
\n(1)

avec x l'entrée du réseau  $h_{W,b}$ . La prédiction, qui est un vecteur de taille  $n<sub>L</sub>$ , sera notée  $\hat{y} = h_{W,b}(x)$  et la vérité  $y \in \{0, 1\}^{n_L}$  est encodée sous la forme *one-hot* ou encodage un parmi n. Dans cet encodage, la classe 0 est représentée par le vecteur  $[1, 0, 0, 0, 0, 0, 0, 0, 0]$  et la classe 7 par  $[0, 0, 0, 0, 0, 0, 0, 1, 0]$ . Il faut bien noter que la prédiction  $\hat{y}$  est la sortie du réseau après la fonction softmax, c'est à dire un vecteur de 9 valeurs :  $\hat{y} \in [0;1]^{n_L}$ .

Il ne faut pas confondre fonction de coût et mesure de performance.

- Le coût (ou *cost, loss function*) : la fonction de coût évaluée sur l'ensemble d'apprentissage (training loss) et sur l'ensemble de validation (validation loss). C'est sur le coût du jeu d'entrainement qu'est calculé le gradient et les évolutions des poids du réseau.
- La précision (accuracy) : ici le pourcentage d'exemples bien classés pour l'ensemble d'apprentissage (training accuracy) et pour l'ensemble de validation (validation accuracy) qui permet de savoir si le réseau répond bien au problème qui lui est posé.

Le réseau doit voir ses poids W et biais b évoluer de manière à faire décroitre L. Cette optimisation est faite par descente de gradient qui nécessite d'abord le calcul du gradient de L.

### 1.4 Le gradient

Vous avez vu en mathématiques que le gradient de  $L$ , l'ensemble des dérivées de  $L$  par rapport aux paramètres  $W_{ij}$  et  $b_i$  du réseau, est calculé avec l'algorithme de rétropropagation.

- 1. La passe avant de cet algorithme est réalisée par la fonction mlp.ForwardPropagateNetwork( inputTraining[k]). L'entrée appliquée au réseau mlp est inputTraining[k] c'est à dire la k-ème image d'entrée  $x_k$ . Le réseau prédit un résultat sur sa dernière couche.
- 2. La passe arrière est réalisée par la fonction mlp.BackwardPropagateNetwork(desiredOutputTraining [k]) où desiredOutputTraining[k] est la valeur  $y_k$  souhaitée pour  $x_k$ . Tous les gradients des  $W$  et  $b$  sont calculés par cette fonction.

### 1.5 Descente de gradient stochastique (SGD)

La mise à jour des W et b du réseau de fait par l'appel de mlp.UpdateWeight(learningRate). Cette fonction ne doit être appelée qu'après la passe arrière. Elle consiste à calculer les nouvelles valeurs  $W_{ij}^{[t+1]}$  et  $b_i^{[t+1]}$  $i^{i+1}$ :

1. 
$$
W_{ij}^{[t+1]} \leftarrow W_{ij}^{[t]} - \eta \frac{\partial L(W_{ij}^{[t]}}{\partial W_{ij}^{[t]}})
$$
  
2.  $b_i^{[t+1]} \leftarrow b_i^{[t]} - \eta \frac{\partial L(b_i^{[t]})}{\partial b_i^{[t]}}$ 

avec  $\eta$  le taux d'apprentissage.

Si on fait un appel à ces trois fonctions (Forward, Backward et Update) pour chaque image d'entrée  $x_k$ , on parle de descente de gradient stochastique (une mise à jour des poids du réseau est faite pour chaque image). Cette approche est assez rapide mais l'évolution de l'entrainement est souvent bruité.

L'approche de Descente de Gradient classique consisterait à faire une passe avant et arrière pour toutes les images d'entrée disponibles (le gradient des variables  $W$  et  $b$  se cumulent) puis ensuite d'appliquer une seule mise à jour des poids et biais. Cette approche peut être extrêmement longue pour des grandes bases de données. L'évolution de la fonction de coût est cependant très monotone.

Une approche intermédiaire consiste à prendre un petit groupe (ou **lot**) d'images tirées au hasard (sans remise) dans la base de données. Pour chaque image d'un lot, une passe avant et arrière est faite. Puis quand toutes les images du lot sont traitées, une mise à jour des poids et biais du réseau est faite puis on passe au lot suivant.

On défini le terme d'époque qui représente un nombre de répétitions de ce traitement par lot (ou batch ou minibatch). Ce nombre de lots permet de couvrir tout ou partie de la base de donnée. Quand on change d'époque, toutes les images sont remises et on procède à de nouveaux tirages de lots.

Cette approche par lot est disponible dans le code fourni. En utilisant la variable nMiniBatch pour fixer l'effectif des lots, on peut facilement passer de l'une à l'autre de ces 3 approches (SGD, cGD, par lot).

### 1.6 ADAM

Les approches SGD ne prennent pas en compte le passé de l'évolution du gradient. Plusieurs chercheurs ont montré qu'une telle information, permettant de créer une inertie pour la mise à jour des poids, accélère considérablement la minimisation de la fonction de coût (Nesterov, Duchi (AdaGrad), Hinton (RMSProp), Kingma (ADAM)... ).

On propose dans ce projet CLANU d'implémenter la méthode ADAM (Adaptive Momentum Estimation). D'un point de vu informatique, voici le détail algorithmique d'ADAM pour les poids  $W_{ij}$ d'une couche du réseau :

1. 
$$
m_{W_{ij}}^{[t+1]} \leftarrow \beta_1 m_{W_{ij}}^{[t]} + (1 - \beta_1) \frac{\partial L(W_{ij}^{[t]})}{\partial W_{ij}^{[t]}}
$$
  
\n2.  $s_{W_{ij}}^{[t+1]} \leftarrow \beta_2 s_{W_{ij}}^{[t]} + (1 - \beta_2) \left( \frac{\partial L(W_{ij}^{[t]})}{\partial W_{ij}^{[t]}} \right)^2$   
\n3.  $m_{W_{ij}}^{[t+1]} \leftarrow m_{W_{ij}}^{[t+1]}/(1 - \beta_1^t)$ 

4. 
$$
s_{W_{ij}}^{[t+1]} \leftarrow s_{W_{ij}}^{[t+1]}/(1 - \beta_2^t)
$$
  
5.  $W_{ij}^{[t+1]} \leftarrow W_{ij}^{[t]} - \alpha_t m_{W_{ij}}^{[t+1]}/\left(\sqrt{s_{W_{ij}}^{[t+1]}} + \epsilon\right)$ 

avec  $\beta_1$  et  $\beta_2$  les taux de décroissances des moyennes mobiles exponentielles (usuellement autour de 0.9 et 0.99, respectivement),  $m_{W_i}^{[t+1]}$  $\frac{[t+1]}{W_{ij}}$  et  $s_{W_{ij}}^{[t+1]}$  $\frac{[l^+1]}{W_{ij}}$  les moyennes mobiles des moments d'ordre un et deux du gradient  $\frac{\partial L(W_{ij}^{[t]})}{\partial W_{ij}^{[t]}}$  $\partial W_{ij}^{[t]}$ de  $W_{ij}^{[t]}$ ,  $t$  est le numéro de l'itération, et  $\alpha_t = \eta$  $\frac{\sqrt{1-\beta_2^t}}{(1-\beta_1^1)}$ , et  $\eta$  le taux d'apprentissage. Les lignes 3 et 4 servent à accélérer le démarrage de l'algorithme car  $m_W^{[0]}$  $\stackrel{[0]}{W_{ij}}$  et  $s^{[0]}_W$  $W_{ij}$  sont initialisées `a 0.

Cet algorithme est donné pour les  $W_{ij}$ , il est le même pour les biais  $b_i$  de chaque neurone.

# 2 Questions IF2

Une grande partie du travail consiste à analyser le code fourni et son fonctionnement. Ce code est long et complexe. Il prend en compte les éléments de programmation de toute la formation en informatique GE (IF1, IF2, IF3 et IF4).

Il est écrit en C++ et non en C (printf  $\rightarrow$  cout, scanf  $\rightarrow$  cin, malloc  $\rightarrow$  new, ...).

Un des objectifs de formation est de vous faire adopter une méthode vous permettant de ne pas vous égarer dans les détails.

Il vous sera demandé quelques développements et des consignations dans un "rapport". Même si il n'y a pas de rapport à rendre, il est demandé de rédiger vos réponses et vos éléments de compréhension en vue de l'évaluation. Votre rapport et votre code seront les seuls éléments autorisés lors de l'évaluation individuelle.

## 2.1 Projet QtCreator

Commencer par récupérer le code du projet sur moodle. Ouvrez avec QtCreator le projet MLP\_ADAM.pro. Ce projet contient 2 bibliothèques et le code à modifier.

### 2.2 Prise en main du projet

Dans cette partie, la performance d'un réseau de neurones pré-entrainé sur 5000 images va être mesurée sur le jeu de données test. A partir de la source irm test disponible dans le projet MLP ADAM :

- 1. Ajuster la variable SRC\_PATH au début du fichier irm\_mlp\_test.cpp. Elle doit correspondre au répertoire de votre projet.
- 2. Exécuter le programme irm mlp test. Ce programme a besoin d'un argument : il s'agira de lire le fichier de réseau models/best/irm\_adam.bin. L'argument best/irm\_adam.bin est à passer en ligne de commande (dans QtCreator : Projets  $\rightarrow$  Run  $\rightarrow$  "Command Line Argument").
- 3. Dans votre rapport vous donnerez un exemple d'exécution. La précision de ce réseau sur 1000 images de test est elle bonne par rapport à vos expérimentations en MA précédentes ? Qu'est ce que la "précision" exactement ? Comment est elle calculée et en quoi est elle plus appropriée que la fonction de coût pour apprécier la performance du réseau de neurones ?
- 4. Modifier le code pour que la précision soit calculée sur la totalité des images de test. La précision a t'lle évolué? que conclure sur le réseau et les images?
- 5. Passer le projet en mode "Debug" pour pouvoir mettre des breakpoints dans le code. A l'aide du débogage, déterminer l'architecture du réseau pré-entrainé irm ADAM.bin (nombre de couches et nombre de neurones par couche) ainsi que les fonctions d'activation utilisées.

# 2.3 Premiers développements : comprendre la représentation des données et faire des prédictions

On se focalise sur la représentation des données (en  $C/C++$ ) et la manipulation des fonctions pour effectuer une prédiction (ou inférence, ou test).

- 1. Dans le fichier libread/IRM2D.cpp répondre aux commentaires de la fonction d'affichage void PrintImage(float \*image, int r, int c). Cette fonction permet d'afficher les valeurs d'une matrice 64x64 en console. Dans ce projet, comment est représentée une matrice en mémoire ? Comment accède t'on à la valeur de l'élément  $(l,m)$  d'une matrice ? Dans le rapport, donner un exemple.
- 2. Dans le fichier irm mlp test.cpp, en vous inspirant de ce qui est fait dans le boucle while, ajouter dans le main une boucle permettant d'afficher les indexes de toutes les images qui n'ont pas été correctement classées.
- 3. Dans le rapport, vous donnerez les lignes de code permettant de faire une prédiction avec le réseau de neurones et notamment comment on déduit la classe à partir d'un encodage one-hot et à partir de la sortie du réseau.
- 4. Modifier le code de irm mlp test.cpp pour ne pas faire un affichage console mais enregistrer l'image avec la fonction SaveImage ( voir fichiers libread/IRM2D.h et libread/IRM2D.cpp. Cette fonction sera appelée par  $irm2D.SaveImage(...)$  dans le main.

## 2.4 Seconds développements : entrainement, sauvegarde et ressources

On s'intéresse maintenant à l'apprentissage du réseau par une simple descente de gradient dont irm train sgd.cpp est le fichier principal.

- 1. Ajuster les variables SRC\_PATH et GNUPLOT\_PATH au début du fichier. Elles doivent correspondre au répertoire du projet et à l'exécutable *gnuplot*. Si nécessaire, installer *gnuplot* sur votre système (gnuplot existe pour linux, iOS et Windows).
- 2. Ce programme irm\_train\_sgd a besoin d'un argument passé en ligne de commande lors de son exécution : le nom du fichier dans lequel enregistrer les poids du réseau.
- 3. Exécuter le programme et comparer les exécutions en mode *Debug* et mode Release en termes de : temps de calcul et de valeurs obtenues. En plus de ces observations, consigner dans votre rapport comment sont réalisés en  $\rm C/C++$  :
	- les affichages dans la console
	- les affichages avec gnuplot
	- $-$  la création des fichiers de poids
- 4. Alléger la fonction main avec une fonction ACCURACYandLOSS qui retournera les valeurs d'accuracy et de loss pour un jeu de données et un réseau. Attention, les objets (variables) "mlp" **doivent** impérativement être passés par adresse. Cette fonction sera appelée 4 fois dans le main.
- 5. Pour un même réseau, comparer le temps moyen d'entrainement pour une époque sur -au moins- 2 PC différents. Dans le rapport, vous ferez un tableau donnant : les compilateurs utilisés, les systèmes d'exploitation, la référence du processeur, la quantité de mémoire RAM des ordinateurs utilisés, et enfin le temps pour l'apprentissage.
- 6. Vous pouvez tester différentes architectures du réseau pour améliorer les résultats, mais ne perdez pas trop de temps...(ce n'est pas l'objectif du projet).

# 2.5 Troisième développement : optimisation ADAM

Il s'agit d'implémenter l'optimisation ADAM.

- 1. Ajouter un exécutable irm\_train\_adam au projet. Pour cela, il est recommandé de dupliquer le répertoire irm train sgd dans un nouveau répertoire irm train adam. Ainsi le code sera dans un premier temps une copie de irm\_train\_sgd.cpp. Il vous faudra ensuite renommer les différents fichiers et éditer les fichiers .pro (celui dans irm train adam et MLP ADAM.pro à la racine du projet) et au besoin... vous documenter sur le sujet !
- 2. Utiliser les entêtes #include "MLP\_Network\_ADAM.h" et #include "MLP\_Layer\_ADAM.h" à la place de ceux en "SGD" dans le fichier  $irm_train\_adam.cpp.$  Faire de même avec le type des variables mlp et mlp\_best.
- 3. Compléter la méthode UpdateWeight du fichier MLP\_Layer\_ADAM.cpp et valider votre solution. Lors de vos développements, il est demandé :
	- de vous inspirer du code de la fonction UpdateWeight de MLP Layer SGD.cpp
	- d'utiliser les variables MW et MW\_next pour  $m_{Wij}$  et sa mise à jour, SW et SW\_next pour  $s_{Wij}$  et sa mise à jour, puis de même pour les  $b_i$ . Noter que ces variables sont allouées et initialisées. De plus,  $\alpha_t$  est déjà calculée (variable alpha\_T) et les variables Beta\_1 et Beta\_2 vous permettent d'accéder aux valeurs de  $\beta_1$  et  $\beta_2$ .
	- de désactiver la création des courbes avec *gnuplot* (commenter les 2 lignes du main commençant par std::thread gnuplot\_thread\_ $\ldots)$
	- de diminuer le nombre d'images pour l'entrainement et le test (ceci accélère l'exécution, très pratique pendant le d´eveloppement et la recherche de bugs, mais diminue les performances de classification)
	- de faire régulièrement des compilations de tout le projet via "Tout recompiler" (Compiler  $\rightarrow$  Tout recompiler) pour prendre en compte les modifications de MLP\_Layer\_ADAM.cpp.
- 4. Pour un même réseau (utiliser par exemple les valeurs ci-après), comparer les temps par  $\acute{e}$ poques, les  $\acute{e}$ volutions des valeurs de coût et d'efficacité pour l'optimisation SGD et ADAM. Consigner vos observations et vos conclusions.
	- 1 int nInputUnit =  $64*64$ ;
	- 2 int nOutputUnit = 9;
	- <sup>3</sup> vector<int> nHiddenUnit({32, 16});

```
4 int nHiddenLayer = 2;
5
6 float learningRate = 0.0001;<br>
7 int maxEpoch = 250;
7 int maxEpoch
8 int nMiniBatch = 50;
```
5. Ajuster les paramètres du réseau et ceux d'entrainement afin d'obtenir une bonne précision. Pensez à sauvegarder vos réseaux entrainés avec des noms différents ! Dans le rapport, donner les paramètres du réseau et les hyper-paramètres retenus ainsi que les performances obtenues et puis comparer avec celles de models/best/irm ADAM.bin.

# 3 Evaluations et rendus ´

Ce projet rentre dans le cadre des modules IF2 et MA2. Ici, n'est détaillée que la partie IF2.

### 3.1 Organisation

Pour la partie IF2, le projet peut s'effectuer seul, en binôme ou en groupe mais il sera évalué individuellement.

Aucun rendu n'est demandé à l'issu de ce projet. Néanmoins, lors de l'évaluation individuelle, une production de code en lien avec le projet sera demandée ainsi que des éléments de réponses proches de ceux demandés dans le cadre du projet.

Votre enseignant de  $TD$  de  $C$  en IF1 pourra répondre à vos questions.

#### 3.2 Evaluation individuelle d'Informatique

L'évaluation individuelle de la partie informatique du projet CLANU aura lieu en fin de semestre (proche semaine des DS avec aléas organisationnel). Cette évaluation CLANU de 60 minutes s'effectuera sur moodle et prendra la forme d'un TP noté sous QtCreator. Chaque étudiant doit s'assurer du bon fonctionnement de ses systèmes avant le jour du DS.

Un examen blanc sera organisé préalablement à l'examen final. Cet examen blanc est facultatif et sera disponible sur une grande plage temporelle. Afin de cibler les attentes pédagogiques, ce test reproduira les types de questions qui seront posées lors du DS et s'appuiera sur les mêmes outils.

Les questions du DS porteront sur les éléments étudiés au cours de la partie informatique du projet et en lien avec la partie mathématique. Cette évaluation a pour but d'évaluer les capacités en analyse, math´ematique et programmation acquises lors de l'apprentissage par projet en s'appuyant sur les éléments mis en oeuvre lors du projet.

Les documents autorisés pour le DS seront les éléments de réponses aux questions du projet ainsi que le code source développé.